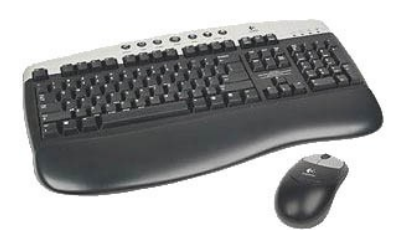

## PRACTICA EL TECLAT (1)

- *Situeu el punter del ratolí a l'interior dels rectangles i premeu el botó esquerra del ratolí.*
- *Comproveu que el cursor esta activat i parpelleja.*
- La data d'avui (exemple: 25 de febrer de 2006)
- El dia de la setmana
- El nom de la vostra població (recordeu posar la primera lletra en majúscula)
- El vostre nom i cognoms
- El vostre lloc de naixement
- La vostra professió o situació laboral